УДК 517.962.2

*Ю.В. Анищенко,* **А.Дж. Сатыбаев** Ошский технологический университет [programm85@gmail.com,](mailto:programm85@gmail.com) [abdu-satybaev@mail.ru](mailto:abdu-satybaev@mail.ru)

## **ЧИСЛЕННОЕ РЕШЕНИЕ И КОМПЬЮТЕРНАЯ РЕАЛИЗАЦИЯ ПРЯМОЙ И ОБРАТНОЙ ЗАДАЧ УРАВНЕНИЯ ГЕОЭЛЕКТРИКИ**

Актуальность описанных в статье результатов исследования заключается в необходимости обоснования и создания устойчивого численного метода решения одномерных прямых и обратных задач уравнения геоэлектрики, а также в компьютерной реализации данных задач. Цель достигнута путем рассмотрения и построения численного решения определения коэффициентов уравнения. Разработан алгоритм решения задачи на основе конечно-разностного метода. Проведена компьютерная реализация решения для различных тестовых модельных функций. Получены результаты в виде графиков. Полученные в ходе исследования результаты и выводы могут быть использованы при рассмотрении аналогичных задач. Программа для компьютерной реализации решения была составлена на языке Object Pascal (Delphi XE7). В программе вводятся данные для построения сеточной области, выбираются модельные значения для коэффициентов уравнения геоэлектрики, и вычисление производится по описанному в статье алгоритму.

**Ключевые слова:** прямая задача, обратная задача, уравнение геоэлектрики, конечно-разностный метод, сходимость решения, алгоритм, одномерная, компьютерная реализация, электропроводимость среды, диэлектрическая и магнитная проницаемость.

**Введение.** Определение коэффициентов обратных задач уравнения геоэлектрики, которые описывают свойства среды и параметры объекта (например, электромагнитные), по некоторой дополнительной информации имеют большое практическое значение при интерпретации геофизических данных. Рассматриваемая в работе задача относится к обратной динамической задаче для гиперболических уравнений. В таких задачах в качестве дополнительной информации задается след решения соответствующей прямой задачи на некоторой времениподобной поверхности.

Динамические обратные задачи для гиперболических уравнений были исследованы М.М. Лаврентьевым и В.Г. Романовым [1, 2], А.С. Благовещенским [3], А.С. Алексеевым [4]. А развитая В.Г. Романовым методика доказательства локальных теорем существования и единственности решения обратных динамических задач, а также теорем единственности и условной устойчивости в «целом» применяется в исследовании широкого круга обратных задач С.И. Кабанихиным и их учениками.

Разные типы задач, трудности, связанные с некорректностью постановок, различные варианты задания дополнительной информации — всё это обусловливает наличие широкого класса численных методов решения обратных задач.

В данной работе для численного решения поставленной задачи используется метод обращения разностной схемы [5, 6]. Он заключается в замене обратной задачи конечно-разностным аналогом. Затем, решив полученную систему нелинейных алгебраических уравнений, можно получить приближённое решение исходной обратной задачи.

**Постановка задачи.** Необходимо определить электропроводимость среды  $\sigma_0(x_3)$ в одномерной обратной задаче уравнения геоэлектрики [7]:

$$
\text{Tpo6nembl} \text{ aemomamuku u ynpasnehua. } 2020, \text{ N} \text{e} 2(3)
$$
\n
$$
\frac{\partial^2 u_0(x_3, t)}{\partial t^2} = \frac{1}{\varepsilon_0(x_3)\mu_0(x_3)} \left[ \frac{\partial^2 u_0(x_3, t)}{\partial x^2} + \frac{\mu'_{0x_3}(x_3)}{\mu_0(x_3)} \cdot \frac{\partial u_0(x_3, t)}{\partial x_3} \right] - \frac{\sigma_0(x_3)}{\varepsilon_0(x_3)} \cdot \frac{\partial u_0(x_3, t)}{\partial t}, \quad (1)
$$
\n
$$
x_3 \in (0, d), \quad t \in (0, T),
$$

$$
u_0(x_3, t)|_{t<0} \equiv 0, \qquad u'_{0x_3}(x_3, t)|_{x_3=0} = -\frac{1}{2}\delta(t) + \tau_0 \theta(t), \tag{2}
$$

$$
u_0(x_3, t)|_{x_3=0} = f(t), \qquad t \in [0, T], \tag{3}
$$

где  $\varepsilon_0(x_3)$ ,  $\mu_0(x_3)$  – диэлектрическая и магнитная проницаемости,  $u_0(x_3,t)$  – распространение электромагнитных волн в среде,  $\delta(t)$ , $\rho(t)$  – дельта-функция Дирака и тета-функция Хевисайда, *f* (*t*) – заданная дополнительная функция для обратной задачи,  $\tau_{\scriptscriptstyle 0}, T-$  заданные положительные постоянные.

Для решения обратной задачи относительно коэффициентов предположим, что выполнено условие [7]

$$
(\mu_0(x_3), \varepsilon_0(x_3), \sigma_0(x_3)) \in \Lambda_0,\tag{4}
$$

**BEHIOJHEHO** YCTOBHE [7]

\n
$$
(\mu_0(x_3), \varepsilon_0(x_3), \sigma_0(x_3)) \in \Lambda_0,
$$
\n(4)

\n**Figure**

\n
$$
\Lambda_0 = \sigma_0(x_3) \in C^6(R_+), \sigma'_{0x_3}(+0) = 0, 0 < M_1 \leq \sigma_0(x_3) \leq M_2, \|\sigma_0(x_3)\|_{C^2} \leq M_3,
$$
\n3 \text{QECB}

 $M_1, M_2, M_3$  – положительные постоянные.

3

Введем обозначение:  $\varepsilon_0(x_3)\mu_0(x_3) = r^2(x_3)$ 2  $\varepsilon_0(x_3)\mu_0(x_3) = r^2(x_3)$  отсюда  $r(x_3) = \sqrt{\varepsilon_0(x_3)\mu_0(x_3)}$ . Применим к задаче (1)–(3) метод выпрямления характеристик [8], введя новую переменную и новые функции:

$$
x(x_3) = \int_0^{x_3} \sqrt{\mathcal{E}_0(\lambda)\mu_0(\lambda)}d\lambda \Rightarrow x(x_3) = \int_0^{x_3} r(\xi)d\xi,
$$
 (5)

 $a(x(x_3)) = \varepsilon_0(x_3), \quad b(x(x_3)) = \mu_0(x_3), \quad d(x(x_3)) = \sigma_0(x_3), \quad u(x(x_3), t) = u_0(x_3, t).$ 

Чтобы замена переменной  $x(x_3)$ была вырожденной, должно быть выполнено следующее условие [8]:

$$
x(0) = 0, \qquad x(x_3) > 0, \qquad \lim_{x_3 \to \infty} x(x_3) = 0. \tag{6}
$$

Произведем выкладки:

$$
\frac{\sum_{i=1}^{n} x_{i}}{2r_{i}^{2}} = \frac{1}{\varepsilon_{0}(x_{s})\mu_{0}(x_{s})} = \frac{1}{\varepsilon_{0}(x_{s})\mu_{0}(x_{s})} + \frac{1}{\varepsilon_{0}(x_{s})} + \frac{1}{\varepsilon_{0}(x
$$

 $(x_3,t) = u_{xx}(x_3,t) \cdot (x'_{x_3}(x_3))^2 + u_{x}(x,t) \cdot x''_{x_3x_3}(x_3).$  $u''_{0x_3x_3}(x_3,t) = u_{xx}(x_3,t) \cdot (x'_{x_3}(x_3))^2 + u_{x}(x,t) \cdot x''_{x_3x_3}(x_3)$ 

В результате получаем следующую обратную задачу:

$$
u_{tt}(x,t) = \frac{1}{r^2(x)} \left[ r^2(x)u_{xx}(x,t) + \left( \frac{r'(x)}{r(x)} u_x(x,t) + \frac{b'(x) \cdot r(x)}{b(x)} u_x(x,t) \right) \cdot r^2(x) \right] - \frac{d(x)}{a(x)} u_t(x,t) =
$$
  
\n
$$
= u_{xx}(x,t) + \frac{r'(x)}{r(x)} u_x(x,t) + \frac{b'(x)}{b(x)} u_x(x,t) - \frac{d(x)}{a(x)} u_t(x,t), \qquad x \in (0,d), \qquad t \in (0,T),
$$
  
\n
$$
u(x,t)|_{t=0} \equiv 0, \qquad u_x(x,t)|_{x=0} = -\frac{1}{2\sqrt{a(0)b(0)}} [\delta(t) + \tau_0 \theta(t)],
$$
  
\n
$$
u(x,t)|_{x=0} = f(t), \qquad t \in [0,T]
$$

Выделим особенности решения по методике В.Г. Романова [9], представляя решение задачи (7) в виде

$$
u(x,t) = \tilde{u}(x,t) + S(x)\theta(t-|x|) + R(x)\theta_1(t-|x|), \quad t \in R, \quad x \in R,
$$
 (8)

где  $\widetilde{u}(x,t)$  – непрерывная гладкая функция,  $\theta_1(t) = t\theta_1(t)$ . Произведем некоторые выкладки:

$$
u'_{t}(x,t) = \tilde{u}'_{t}(x,t) + S(x)\delta(t-|x|) + R(x)\theta(t-|x|),
$$
  
\n
$$
u''_{tt}(x,t) = \tilde{u}''_{tt}(x,t) + S(x)\delta'_{t}(t-|x|) + R(x)\delta(t-|x|),
$$
  
\n
$$
u'_{x}(x,t) = \tilde{u}'_{x}(x,t) + S'_{x}(x)\theta(t-|x|) - S(x)\delta(t-|x|) + R'(x)\theta_{1}(t-|x|) - R(x)\theta(t-|x|),
$$
  
\n
$$
u''_{xx}(x,t) = \tilde{u}''_{xx}(x,t) + S''_{xx}(x)\theta(t-|x|) - 2S'_{x}(x)\delta(t-|x|) + S(x)\delta'_{x}(t-|x|) +
$$
  
\n
$$
+ R''_{xx}(x)\theta_{1}(t-|x|) - 2R'(x)\theta(t-|x|) + R(x)\delta(t-|x|).
$$

Полученные выкладки подставляем в уравнение (7)

$$
+ R''_{xx}(x)\theta_1(t-|x|) - 2R'(x)\theta(t-|x|) + R(x)\delta(t-|x|).
$$
  
Полученные выкладки подставляем в уравнение (7)  

$$
\tilde{u}''_n(x,t) + S(x)\delta'_i(t-|x|) + R(x)\delta(t-|x|) =
$$

$$
u''_{xx}(x,t) + S''_{xx}(x)\theta(t-|x|) - 2S'_x(x)\delta(t-|x|) + S(x)\delta'_x(t-|x|) + R''_{xx}(x)\theta_1(t-|x|) - 2R'_x(x)\theta(t-|x|) +
$$

$$
+ R(x)\delta(t-|x|) + \left[ \frac{r'(x)}{r(x)} + \frac{b'(x)}{b(x)} \right] \left[ \tilde{u}'_x(x,t) + S'_x(x)\theta(t-|x|) - S(x)\delta(t-|x|) + R'_x(x)\theta(t-|x|) -
$$

$$
-R(x)\theta(t-|x|) - \frac{d(x)}{a(x)} \left[ \tilde{u}'_t(x,t) + S(x)\delta(t-|x|) + R(x)\theta(t-|x|) \right].
$$
  
При одинаковых коэффициента  $\delta(t-|x|), \theta(t-|x|), \theta_1(t-|x|)$  имеем следующие

уравнения:

$$
\delta(t-|x|): \quad -2S'(x) + \left[\frac{r'(x)}{r(x)} + \frac{b'(x)}{b(x)}\right]S(x) + \frac{d(x)}{a(x)}S(x) = 0,
$$
\n
$$
-2\frac{S'(x)}{S(x)} = \frac{r'(x)}{r(x)} + \frac{b'(x)}{b(x)} + \frac{d(x)}{a(x)}.
$$
\n
$$
\theta(t-|x|): \quad S''(x) - 2R'(x) + \left[\frac{r'(x)}{r(x)} + \frac{b'(x)}{b(x)}\right]S'(x) - R(x) - \frac{d(x)}{a(x)}R(x) = 0,
$$
\n
$$
2R'(x) + \left[\frac{r'(x)}{r(x)} + \frac{b'(x)}{b(x)} + \frac{d(x)}{a(x)}\right]R(x) = S''(x) + \left[\frac{r'(x)}{r(x)} + \frac{b'(x)}{b(x)}\right]S'(x). \quad (10)
$$

$$
\theta_1(t-|x|): \qquad R''(x) + \left[\frac{r'(x)}{r(x)} + \frac{b'(x)}{b(x)}\right]R'(x) = 0,
$$

$$
-\frac{R''(x)}{R'(x)} = \left[\frac{r'(x)}{r(x)} + \frac{b'(x)}{b(x)}\right].
$$
(11)

Из уравнения (9) получаем:

$$
R'(x) \quad [r(x) \quad b(x)]
$$
  
143 ypaънения (9) получаем:  

$$
d(x) = \left\{-2\frac{S'(x)}{S(x)} - \frac{r'(x)}{r(x)} - \frac{b'(x)}{b(x)}\right\} \cdot a(x) \Rightarrow d(x) = \left\{-2\frac{S'(x)}{S(x)} - \frac{\sqrt{a(x)b(x)}}{\sqrt{a(x)b(x)}} - \frac{b'(x)}{b(x)}\right\} \cdot a(x). (12)
$$

Из уравнения (11) имеем:

$$
T'(x) = R''(x), \qquad T(x) = R'(x),
$$
  

$$
\frac{T'(x)}{T(x)} = \left[ \frac{r'(x)}{r(x)} + \frac{b'(x)}{b(x)} \right].
$$

Теперь проинтегрируем полученное выше уравнение:

$$
\frac{}{T(x)} - \left[\frac{}{r(x)} + \frac{1}{b(x)}\right].
$$
\nThere is no  
differenter

\nIn  $T(x) = -\ln r(x) - \ln b(x) = \ln r^{-1}(x) + \ln b^{-1}(x) = \ln \frac{1}{r(x)} + \ln \frac{1}{b(x)} = \ln \frac{1}{r(x)b(x)},$ 

\n
$$
T(x) = R'(x) = \frac{1}{r(x)b(x)},
$$

\n
$$
R(x) = \int_{0}^{x} \frac{1}{r(\lambda)b(\lambda)} d\lambda = \int_{0}^{x} \frac{1}{\sqrt{a(\lambda)b(\lambda)} \cdot b(\lambda)} d\lambda.
$$
 (13)

Подставляем (13) в (10) и получаем:

$$
\int_{0}^{1} r(\lambda)b(\lambda) \int_{0}^{1} \sqrt{a(\lambda)b(\lambda) \cdot b(\lambda)}
$$
\n
$$
2 \frac{1}{r(x)b(x)} + \left[ \frac{r'(x)}{r(x)} + \frac{b'(x)}{b(x)} + \frac{d(x)}{a(x)} \right] \cdot \int_{0}^{x} \frac{1}{r(\lambda)b(\lambda)} d\lambda = S''(x) + \left[ \frac{r'(x)}{r(x)} + \frac{b'(x)}{b(x)} \right] S'(x).
$$

Проинтегрируем уравнение (9):

Supyem typabhem (9):

\n
$$
2\int_{0}^{x} \frac{S'(\lambda)}{S(\lambda)} d\lambda + \int_{0}^{x} \frac{r'(\lambda)}{r(\lambda)} d\lambda + \int_{0}^{x} \frac{b'(\lambda)}{b(\lambda)} d\lambda + \int_{0}^{x} \frac{d(\lambda)}{a(\lambda)} d\lambda
$$
\n
$$
2\ln S(x) + \ln r(x) + \ln b(x) + \ln e^{\int_{0}^{x} \frac{d(\lambda)}{a(\lambda)} d\lambda} = \text{const}
$$
\n
$$
\ln S^{2}(x) \cdot r(x) \cdot b(x) \cdot e^{\int_{0}^{x} \frac{d(\lambda)}{a(\lambda)} d\lambda} = \ln \text{const}
$$
\n
$$
-2\ln S(x) = \ln r(x) + \ln b(x) + \ln e^{\int_{0}^{x} \frac{d(\lambda)}{a(\lambda)} d\lambda} \Rightarrow \ln S^{-2}(x) = \ln \left[ r(x) \cdot b(x) \cdot e^{\int_{0}^{x} \frac{d(\lambda)}{a(\lambda)} d\lambda} \right]
$$
\n
$$
S^{2}(x) \cdot r(x) \cdot b(x) \cdot e^{\int_{0}^{x} \frac{d(\lambda)}{a(\lambda)} d\lambda} = 1 \Rightarrow S^{2}(x) \cdot \sqrt{a(x)b(x)} \cdot b(x) \cdot e^{\int_{0}^{x} \frac{d(\lambda)}{a(\lambda)} d\lambda} = 1 \Rightarrow S^{4}(x)a(x)b^{3}(x)e^{\int_{0}^{x} \frac{d(\lambda)}{a(\lambda)} d\lambda} = 1^{2} = 1.
$$

$$
b^{3}(x) = \frac{1}{\sum_{\substack{2 \atop \text{odd } \\ S^{4}(x)g(x) \text{ odd}}} \Rightarrow b(x) = \frac{1}{\sqrt[3]{\sum_{\substack{2 \atop \text{odd } \\ S^{4}(x)g(x) \text{ odd}}} \cdot \frac{1}{\sum_{\substack{2 \atop \text{odd } \\ \text{odd } \\ S^{4}(x)g(x) \text{ odd}}} \cdot \cdot \cdot \cdot \cdot \cdot \cdot} \tag{14}
$$

Из (14) получаем:

$$
S^{2}(x) = \frac{1}{\sqrt{a(x)b(x)} \cdot b(x) \exp\left[\int_{0}^{x} \frac{d(x)}{a(x)} dx\right]} \Rightarrow S(x) = \sqrt{\frac{1}{\sqrt{a(x)b(x)} \cdot b(x) e^{\int_{0}^{x} \frac{d(x)}{a(x)} dx}}}. \quad (15)
$$

Таким образом, функцию  $S(x)$  определяем по формуле (15), неизвестную функцию  $d(x)$  определим по формуле (12), а неизвестную функцию  $b(x)$  определим по формуле  $(14)$ .

Если учесть все выше изложенное, то из обратной задачи (7) имеем следующую обратную задачу с данными на характеристиках относительно  $S(x)$ .

$$
u_{tt}(x,t) = u_{xx}(x,t) - \left[ 2\frac{S'(x)}{S(x)} + \frac{d(x)}{a(x)} \right] u_{x}(x,t) - \frac{d(x)}{a(x)} u_{t}(x,t),
$$
  
\n
$$
u(x,t)|_{t=|x|} = S(x), \qquad x \in [0,T],
$$
\n(16)

$$
u(x,t)|_{x=0} = f(t), \quad t \in [0,T].
$$
 (17)

Обратная задача заключается  $\, {\bf B}$ определении функции  $d(x)$  – электропроводимости среды при известных функциях  $b(x), a(x)$ . В силу гиперболичности уравнения и от того, что линамическая дополнительная информация  $f(t)$  задана на [0,2T], наша задача рассматривается в области

$$
\Delta(T) = (x, t) : x \in (0, T), |x| < t < 2T - |x| \tag{18}
$$

Конечно-разностное решение. Для численного решения обратной задачи (15) введем сеточную область:

$$
\Delta_h(2T) = x_i = ih, t_k = kh, h = T / 2N, i = \overline{0, N}, ih \le kh \le T - ih \quad (19)
$$

и построим разностный аналог дифференциальной обратной задачи (16)–(17):

$$
\frac{V_{i+1}^{k} - 2V_{i}^{k} + V_{i-1}^{k}}{h^{2}} = \frac{V_{i}^{k+1} - 2V_{i}^{k} + V_{i}^{k-1}}{h^{2}} - \left[2\frac{S_{i} - S_{i-1}}{hS_{i-1}} + \frac{d_{i}}{a_{i}}\right] \cdot \left[\frac{V_{i}^{k} - V_{i-1}^{k}}{h}\right] - \frac{d_{i}}{a_{i}} \cdot \left[\frac{V_{i}^{k} - V_{i}^{k-1}}{h/2}\right],
$$
\n
$$
(x_{i}, t_{k}) \in \Delta_{h}(2T),
$$
\n(20)

$$
V_i^i = S_i, \quad ih \in (0, Nh), \tag{21}
$$

$$
V_0^k = f^k, \quad kh \in (0, 2Nh). \tag{22}
$$

Также составим разностный аналог формулы (14) для определения неизвестной функции:

$$
b_i = \sqrt[3]{\frac{1}{S_i^4 a_i e^{2^{\pi} \text{int}(i)}}}, \qquad i = \overline{0, N}.
$$
 (23)

где int(*i*) – численное решение интеграла  $\int_{a}^{x} \frac{d(\lambda)}{a(\lambda)} d\lambda$ .

Напишем разностный аналог для определения функций  $S(x)$ ,  $d(x)$ 

$$
S_i = \sqrt{\frac{1}{\sqrt{a_i b_i} \cdot b_i e^{int(i)}}}, \qquad i = \overline{0, N},
$$
\n(24)

 $\mathbf{T} \cdot \mathbf{C}$  =  $\mathbf{I}$ 

$$
d_i = \left\{ -2\frac{S_i - S_{i-1}}{hS_{i-1}} - \frac{\sqrt{a(x)b(x)}}{\sqrt{a_ib_i}} - \frac{b_i - b_{i-1}}{hb_{i-1}} \right\} \cdot a_i, \quad i = \overline{0, N}. \tag{25}
$$

Обо:

Обозначим через

\n
$$
r_{i} = \frac{\sqrt{a(x)b(x)}}{\sqrt{a_{i}b_{i}}}, \text{ получим:}
$$
\n
$$
d_{i} = \left\{-2\frac{S_{i} - S_{i-1}}{hS_{i-1}} - \frac{r_{i} - r_{i-1}}{hr_{i-1}} - \frac{b_{i} - b_{i-1}}{hb_{i-1}}\right\} \cdot a_{i}, \quad i = \overline{0, N}.
$$

Компьютерная реализация. Для реализации были заданы разные модельные функции  $\mu_0$   $x_3$ ,  $\sigma_0$   $x_3$ ,  $\varepsilon_0$   $x_3$ , которые приведены в таблице 1.

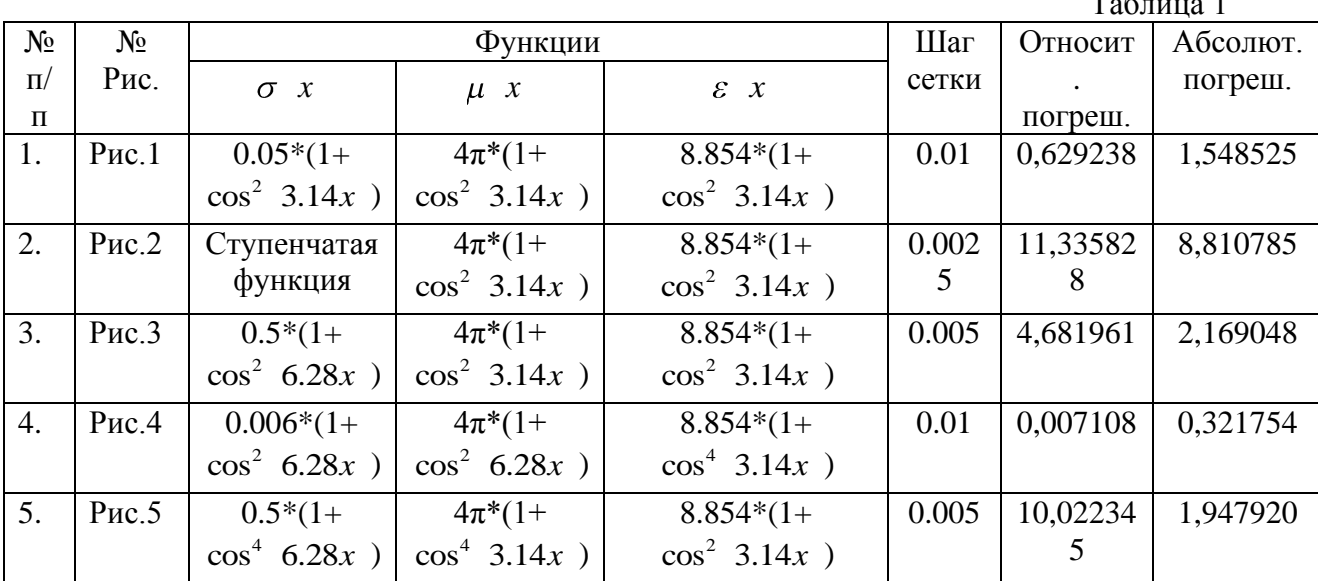

Далее по (5) перешли на новые переменные и получили новые функции  $d(x) = \sigma_0$ ,  $x_3$ ,  $b(x) = \mu_0(x_3)$ ,  $a(x) = \varepsilon_0(x_3)$ .

**Прямая задача.** Определяем по (24)  $S_i$ ,  $i = \overline{0, N}$  – задачу с данными на характеристиках. Значения  $S_i$  присваиваем  $V_i^i$ ,  $i = \overline{0, N}$ , т.е. определяем значения V на характеристиках. По формуле Тэйлора определяем  $V_i^{i+1}$ , а затем вычисляем  $V_i^{k+1}$  – прямая задача.

**Обратная задача.** Из решения прямой задачи  $V_i^k$  определяем дополнительную информацию для обратной задачи:  $f^k = V_0^k$ ,  $k = 0, 2N - 3$ то нулевой слой.

Первый слой вычисляем по формуле  $V_1^k = f^{k+1} + f^{k-1}/2$ . Начиная со второго слоя  $k = 2$  обратная задача вычисляется по (20).

При определении последующего слоя обратной задачи каждый раз мы по (21)  $i = \overline{0, N}$ , в исходном коде программы они обозначены через определяем значение  $S_i$ ,  $i=\overline{0,N}$ .  $Sp<sub>i</sub>$ ,

Так как приближенная сеточная функция  $Sp_i$ ,  $i = \overline{0, N}$  определена, то по (23) и можно вычислить сеточные приближенные функции  $bp_i, dp_i$ ,  $i = \overline{0, N}$ ,  $(25)$ неизвестные функции  $\mu_i$ ,  $\sigma_i$  - соответственно.

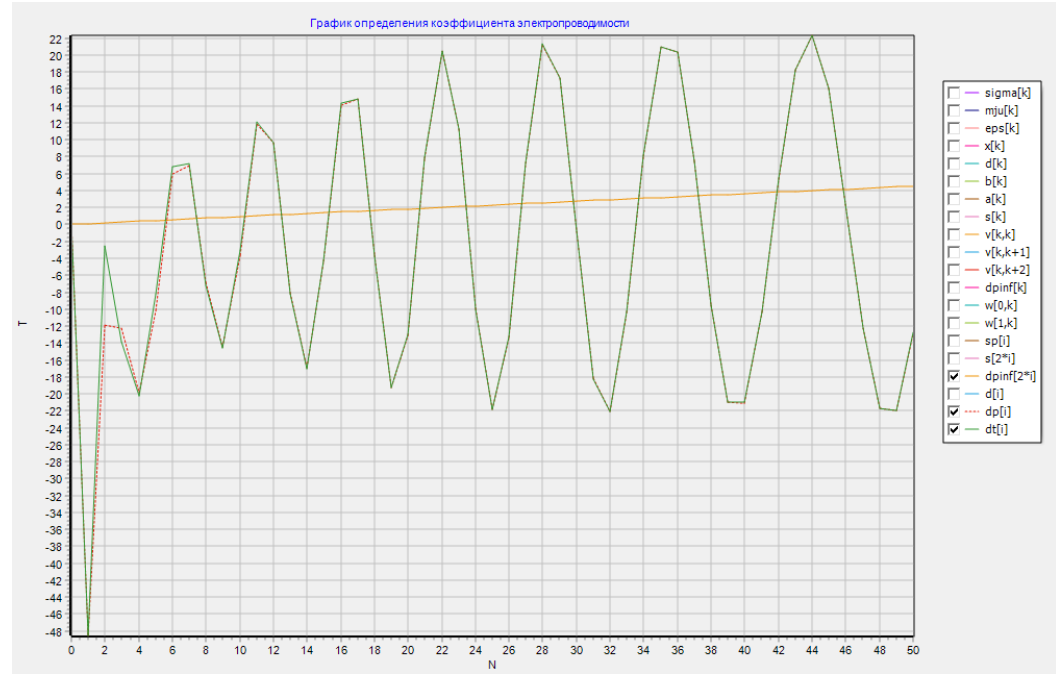

Рисунок 1 – Графики функций  $d$ *pinf(x)* – дополнительная информация для обратной задачи;  $\sigma$  x =0.05\*(1+cos<sup>2</sup> 3.14x); при  $\mu$  x =4 $\pi$ \*(1+cos<sup>2</sup> 3.14x);  $\varepsilon$  x  $= 8.854*(1+\cos^2 3.14x); \quad \tau = 0.01$ 

Одномерная обратная задача для уравнения геоэлектрики (1)-(3) реализована для функций, указанных в таблице 1, определена функция  $\sigma$  *x*.

На рис. 1. – рис. 5. приведены графики  $f(t) = V(0,t)$  – дополнительная информация для обратной задачи,  $dp_i$ ,  $dt_i$  - приближенная и точная определяемая функция.

Были заданы различные шаги сетки (см. таблицу 1). В двух последних столбцах результаты погрешности, приведены относительной T.e. max 1 =  $Sp_i - S_i$  \* 100%  $(Sp_i, \quad i = \overline{0, N}$  – данные на характеристиках, где  $Sp_i$ приближенные, S<sub>i</sub>-точные сеточные функции и результаты абсолютной погрешности неизвестной функции  $\sigma x$ , т.е. max  $2 = |dp_i - dt_i|$ ;  $i = \overline{0, N}$ , где  $dp_i$  - приближенно вычисленные сеточные функции,  $dt_i$  – точные сеточные функции.

Из этих данных можно заметить, что при  $T=4$  и при шаге  $\tau = 0.01$  восстановление неизвестной функции лучше, чем при  $T=2$  с шагом  $\tau = 0,005$ .

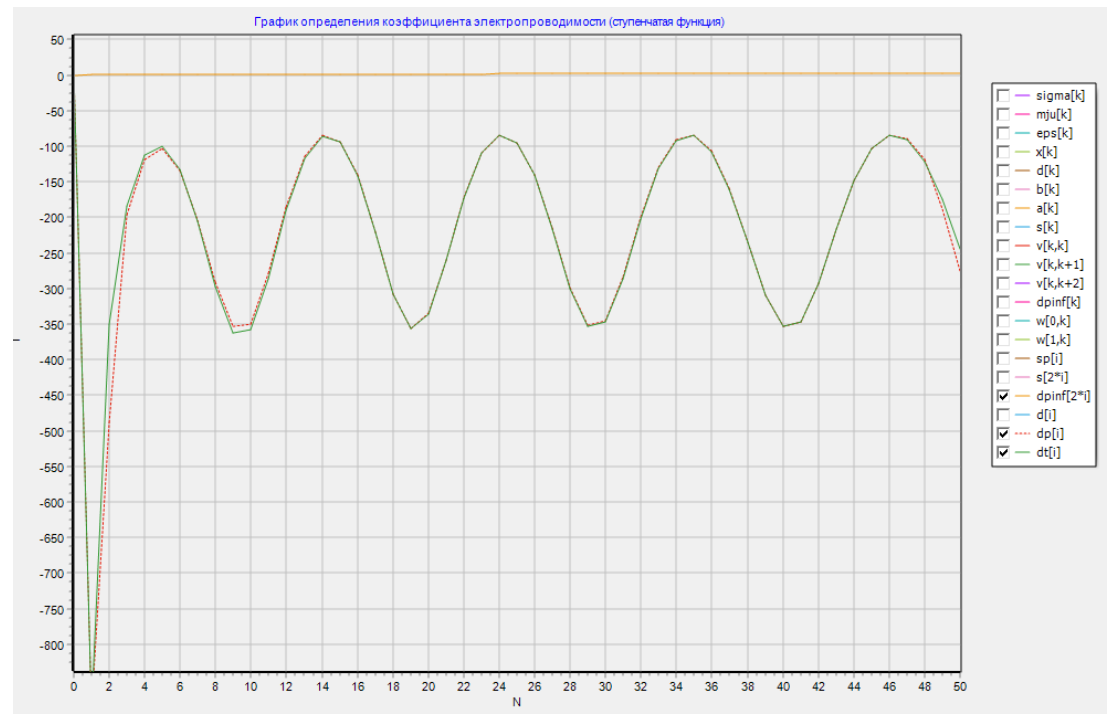

Рисунок 2 – Графики функций *dpinf(x)* – дополнительная информация для обратной задачи;  $\sigma$   $x$  =Ступенчатая функция; при  $\mu$   $x$  =4 $\pi$ \* $(1+\cos^2 3.14x)$ ;  $\varepsilon$   $x$  $=8.854*(1+\cos^2 6.28x)$ ;  $\tau =0.0025$ 

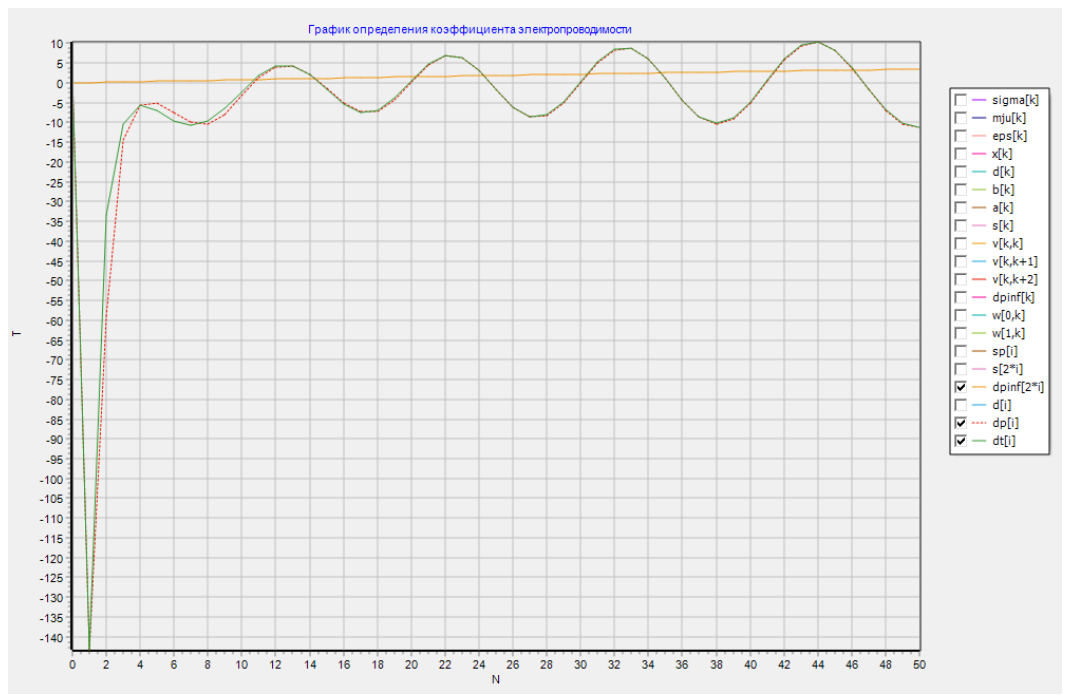

Рисунок 3 – Графики функций *dpinf(x)* – дополнительная информация для обратной задачи;  $\sigma$   $x = 0.5*(1+\cos^2 6.28x)$ ; при  $\mu$   $x = 4\pi*(1+\cos^2 3.14x)$ ;  $\varepsilon$   $x$  $= 8.854*(1+\cos^2 3.14x)$ ;  $\tau = 0.005$ 

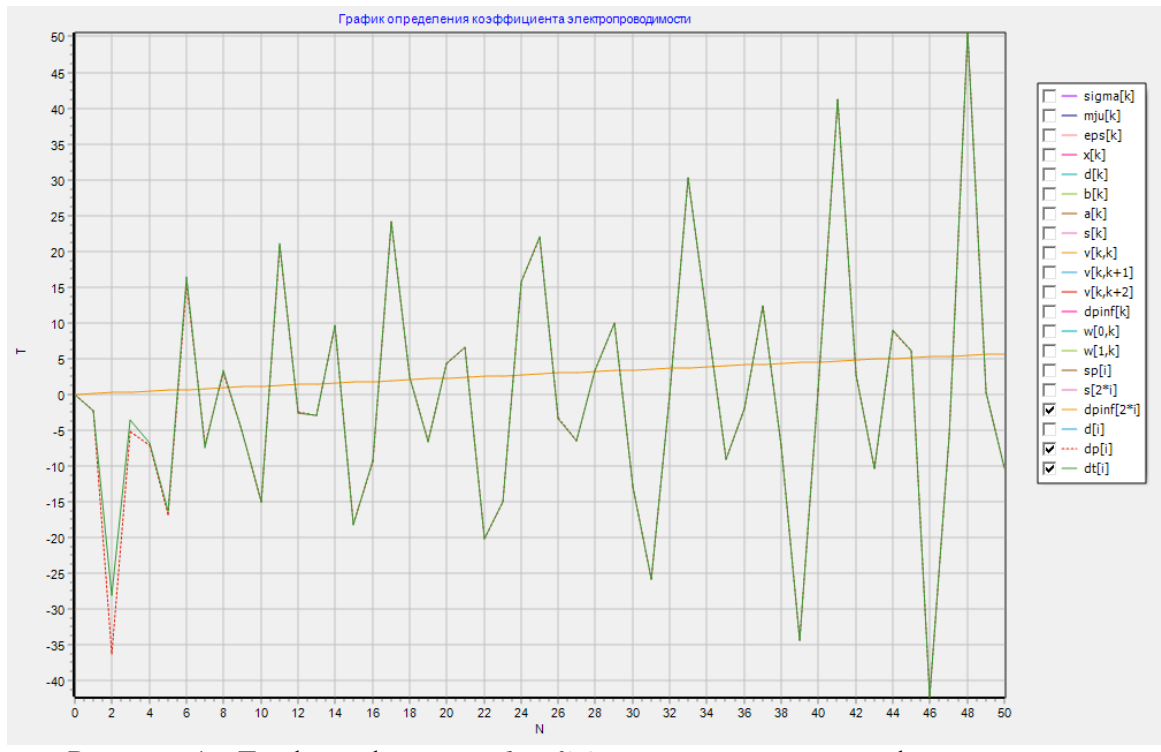

Рисунок 4 – Графики функций *dpinf(x)* – дополнительная информация для обратной задачи;  $\sigma$   $x = 0.006*(1+\cos^2 6.28x)$ ; при  $\mu$   $x = 4\pi*(1+\cos^2 6.28x)$ ;  $\varepsilon$   $x$  $= 8.854*(1+\cos^4 3.14x)$ ;  $\tau = 0.01$ 

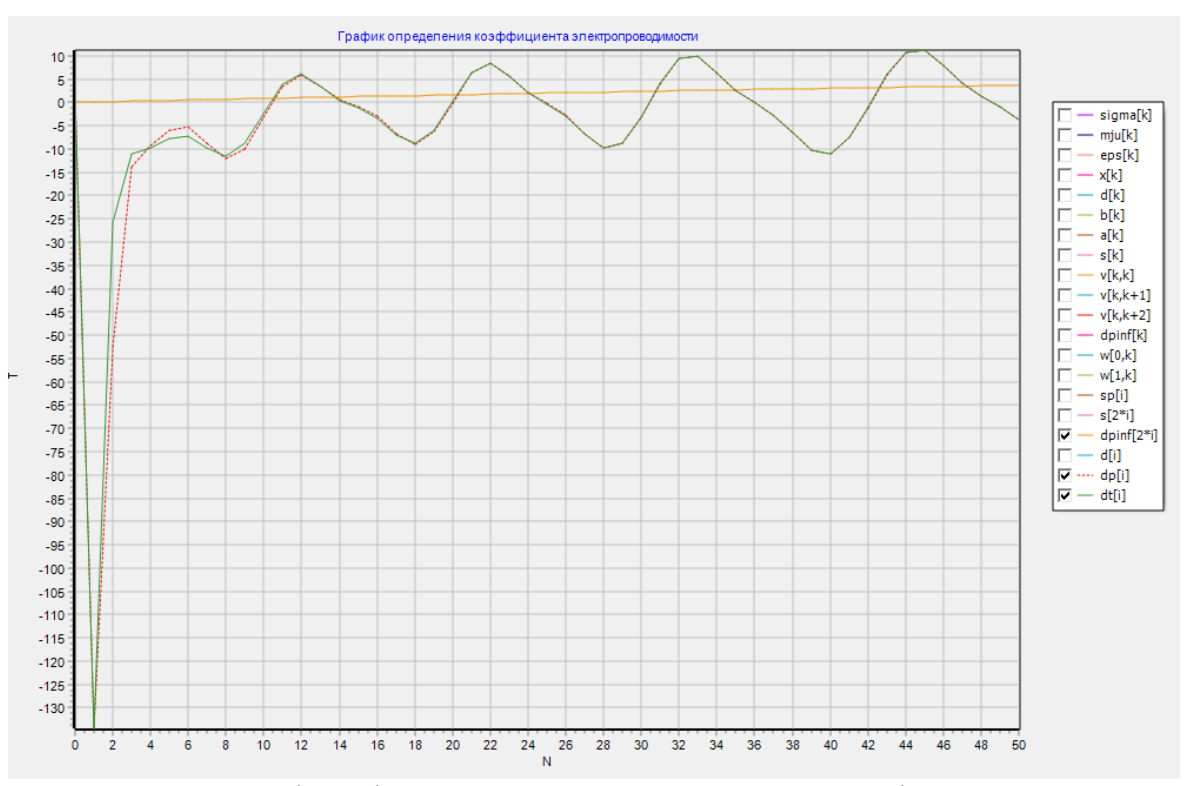

Рисунок 5 – Графики функций *dpinf(x)* – дополнительная информация для обратной задачи;  $\sigma$   $x = 0.5*(1+\cos^4 3.14x)$ ; при  $\mu$   $x = 4\pi*(1+\cos^4 3.14x)$ ;  $\varepsilon$   $x$  $= 8.854*(1+\cos^2 3.14x)$ ;  $\tau = 0.005$ 

**Заключение.** Составлен конечно-разностный алгоритм решения одномерной прямой и обратной задач и разработана численная компьютерная реализация на языке Object Pascal (Delphi XE7), результаты которой получены в виде графиков. Проведен анализ численного решения определения неизвестных коэффициентов в обратной задаче геоэлектрики.

## *Литература*

- 1. Лаврентьев, М.М. О некоторых некорректных задачах математической физики [Текст] / М.М. Лаврентьев. – Новосибирск: Изд-во СО АН СССР, 1962. – 92 с.
- 2. Лаврентьев, М.М. О трех линеаризованных обратных задачах для гиперболических уравнений [Текст] / М. М. Лаврентьев, В. Г. Романов // Докл. АН СССР. – Т. 171.–  $N_2$  6. – 1966. – C. 1279–1281.
- 3. Благовещенский, А.С. Об обратной задаче теории распространения сейсмических волн [Текст] / А.С. Благовещенский // Тр. Ленингр. ун-т. – Вып. 1. – 1966. –С. 68– 81.
- 4. Алексеев, А.С. Обратные динамические задачи сейсмики [Текст] / А.С. Алексеев // Некоторые методы и алгоритмы интерпретации геофизических данных. – М.: Наука.  $1967. - C. 9 - 84.$
- 5. Алексеев, А.С. Некоторые вопросы практического использования обратных динамических задач сейсмики [Текст] / А.С. Алексеев, В.И. Добринский Математические проблемы геофизики. АН СССР. Сиб. отд-ние. Вычислительный центр. Новосибирск. – 1975. – Т. 6. –№ 2. – С. 7–53.
- 6. Кабанихин, С.И. Исследование проекционно-разностного метода решения прямой и обратной задачи геоэлектрики [Текст] / С.И.Кабанихин, С.В.Мартаков; ИМ СО АН СССР.– Новосибирск,1989.–52с.– Препр., №13.
- 7. Анищенко, Ю.В. Об одном конечно-разностном алгоритме определения магнитной проницаемости в одномерной задаче уравнения геоэлектрики с мгновенным и шнуровым источниками [Текст] / Ю. В. Анищенко. – Известия ВУЗов (Кыргызстан).  $-2015. -N_2 11. -C. 12-18.$  $-2015. -N_2 11. -C. 12-18.$  $-2015. -N_2 11. -C. 12-18.$
- 8. Кабанихин, С.И. Обратные и некорректные задачи [Текст] / С.И.Кабанихин. Новосибирск: Сибирское научное издательство, 2009. –457 с.
- 9. Романов, В.Г. Устойчивость в обратных задачах [Текст] / В.Г. Романов. М.: Научный мир, 200. –304 с.